### **ON THE SAME PAGE**

ON THE SAME PAGE IS AN INTERACTIVE SLIDE PRESENTATION TOOL FOR BROADCASTING SLIDES ONTO THE OTHER NEARBY ANDROID/IOS DEVICES. THIS APP MAKES EVERYONE ON THE SPOT LITERALLY "ON THE SAME PAGE".

THE SLIDE SHOWN ON PRESENTER'S IOS DEVICES OR LAPTOP BROWSER TRIGGERS THE BROADCAST AND THE SAME SLIDE WILL BE SHOWN ON THE OTHER DEVICES AT THE SAME TIME.

**INSTALL APPLICATION FROM** 

*Please install "On The Same Page" on your mobile phones and tablets from the following website*

## http://bit.ly/18FDjtb

## On The Same Page App

Aki Nakao The University of Tokyo nakao@nakao-lab.org

GEC22 Plenary

# Information Sharing

### **Challenges**

- among a large number of people
- simultaneously and instantly
- only within physical vicinity
- without complex configuration
- without any special devices

## **Slide Presentation**

### **Challenges**

- among a large number of people
- simultaneously and instantly
- only within physical vicinity
- without complex configuration
- without any special device (projector!)
- without facing in the same direction

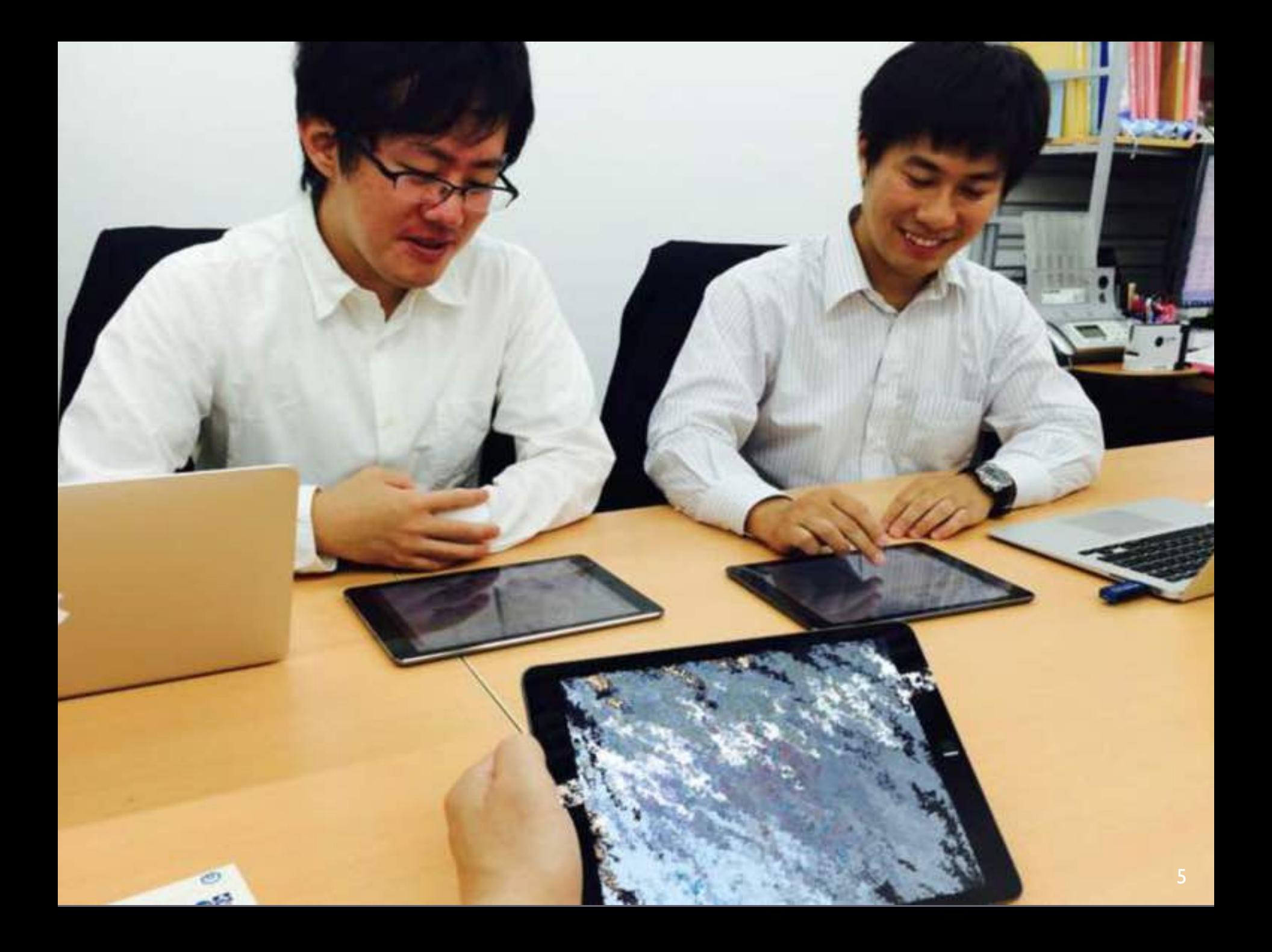

## ON THE SAME PAGE

ON THE SAME PAGE IS AN INTERACTIVE SLIDE PRESENTATION TOOL FOR BROADCASTING SLIDES ONTO THE OTHER NEARBY ANDROID/IOS DEVICES. THIS APP MAKES EVERYONE ON THE SPOT LITERALLY "ON THE SAME PAGE".

TER'S IOS DEVICES OR LAPTOP BROW AND THE SAME SLIDE WILL BE SHOWN ON THE OTHER DEVICES AT THE SAME TIME.

#### **INSTALL APPLICATION FROM**

- Bring your own device (B.Y.O.D) approach in presentation
- Enable "projector-less" presentation
- Broadcast slides on to thousands of devices only within the physical vicinity
- Facilitate face-to-face communication

# Three Steps for Presenter

- Install "on the same page" app
- Upload your slides to cloud service (dropbox or slideshare)
- Touch the slide to be shared in the app

# A Single Step for Audience

### •Start "on the same page" app

# System Overview

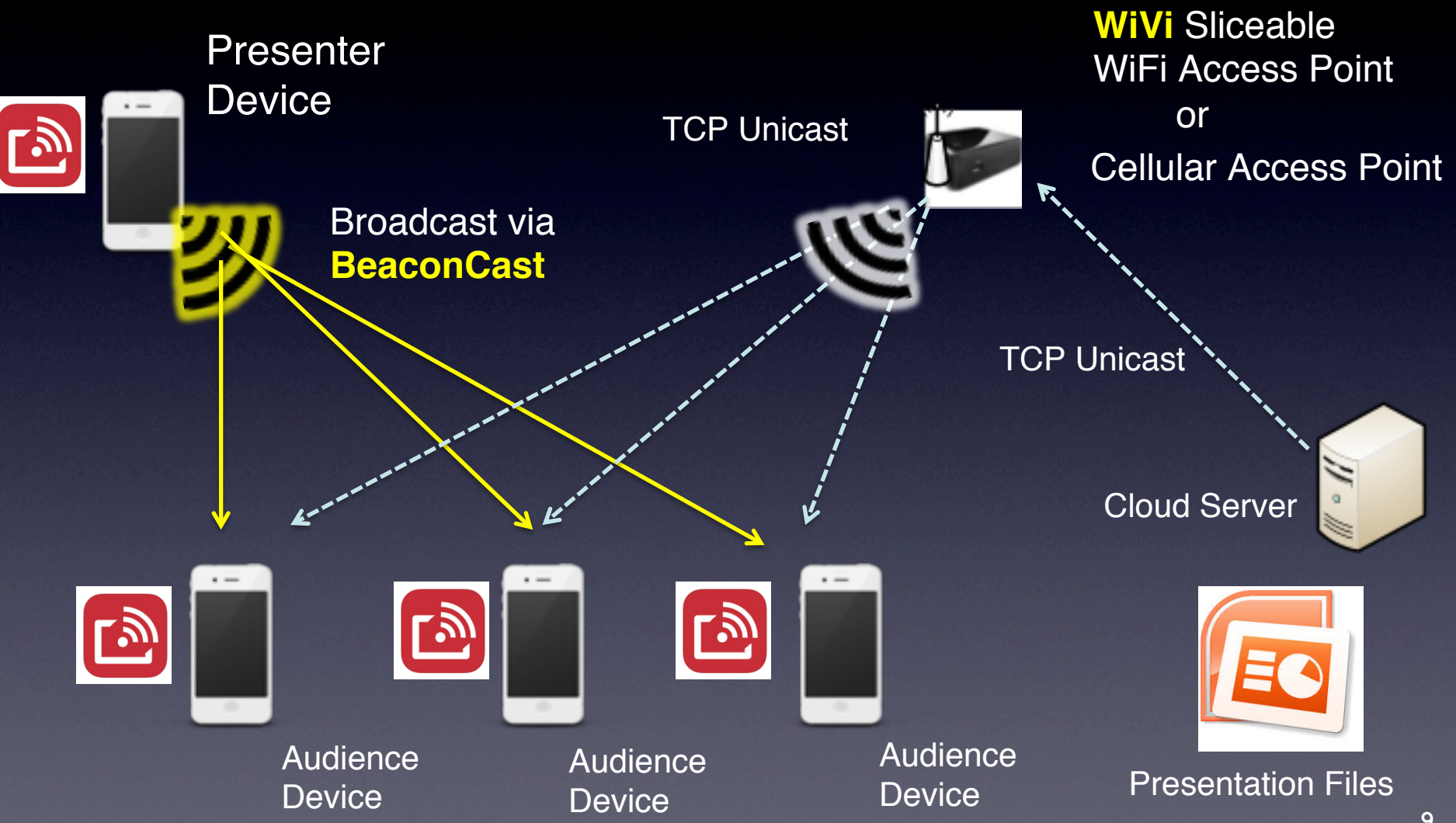

## Alternative Architecture

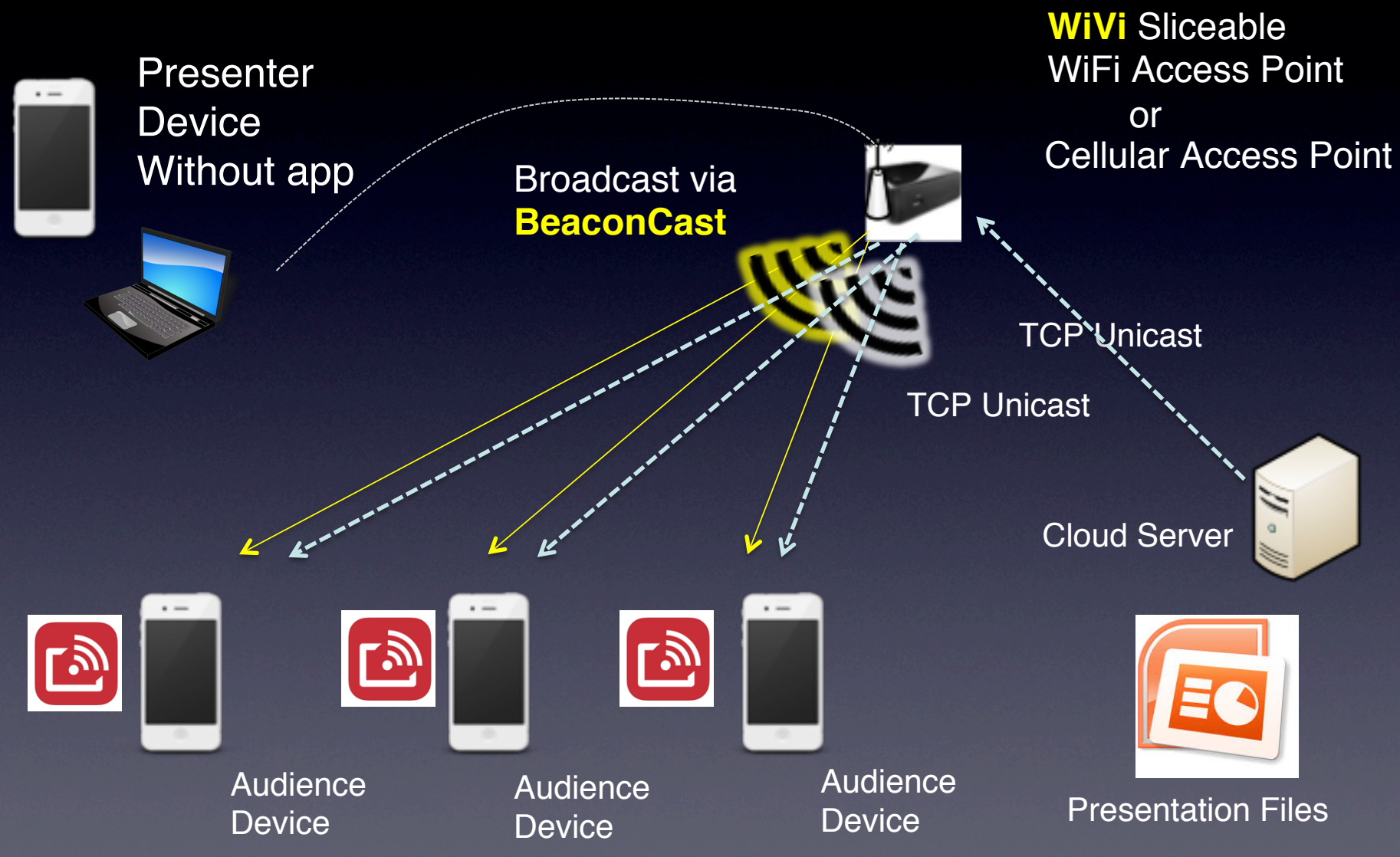

### Sliceable Wi-Fi Access Point (WiVi) first introduced at GEC10

(WiFi)

(Bluetooth)

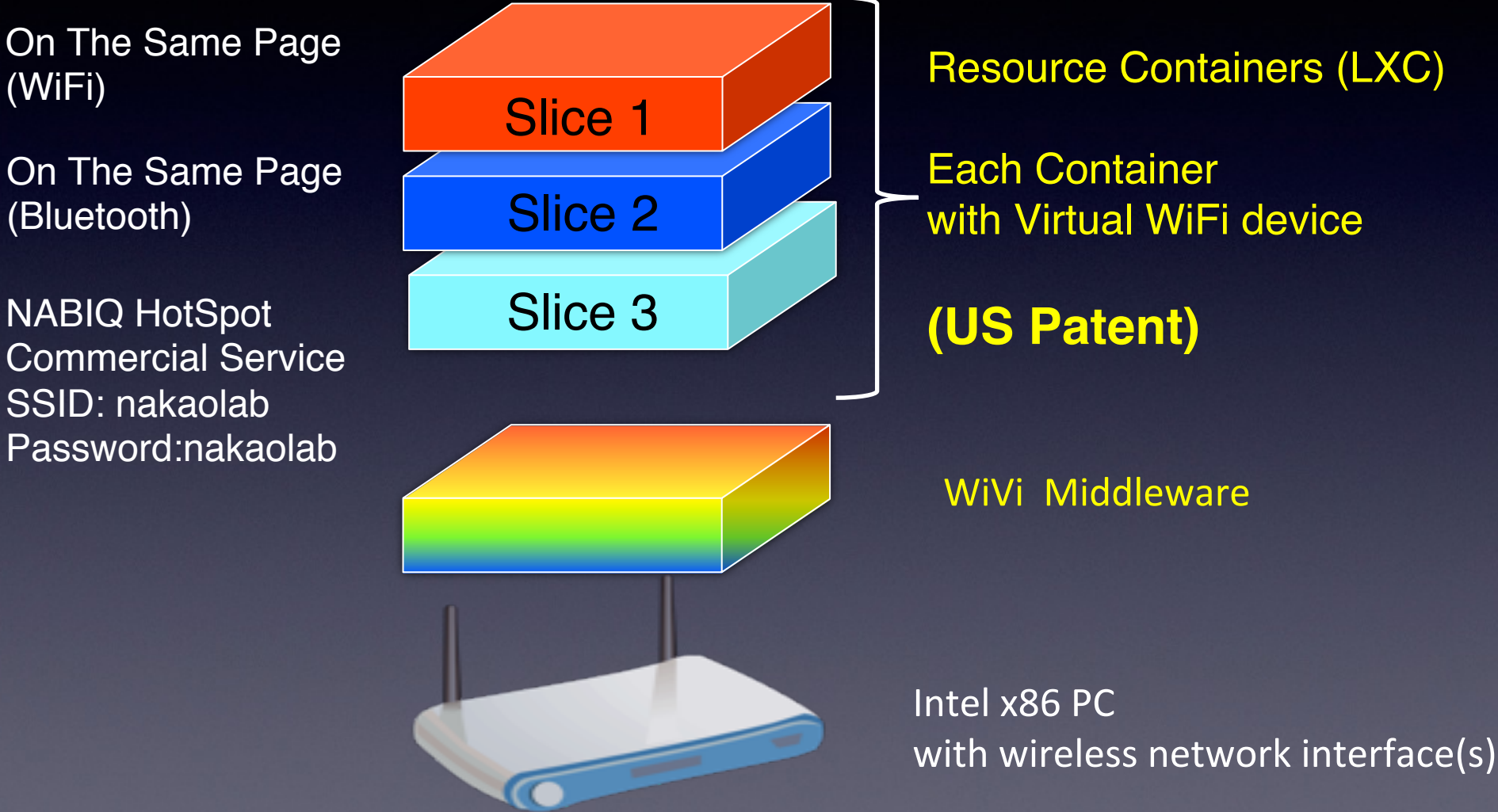

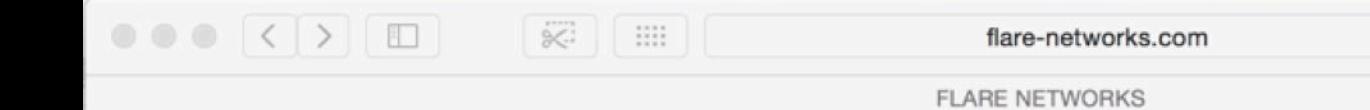

## **FLARE NETWORKS**

 $\mathcal{C}$ 

ENABLING DEEPLY PROGRAMMABLE NETWORKING

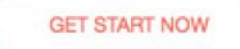

 $\circ$ 

Â

 $\Box$